## Belkin Play Wireless Usb Adapter Driver [Windows](http://documents.westpecos.com/to.php?q=Belkin Play Wireless Usb Adapter Driver Windows 8.1) 8.1 >[>>>CLICK](http://documents.westpecos.com/to.php?q=Belkin Play Wireless Usb Adapter Driver Windows 8.1) HERE<<<

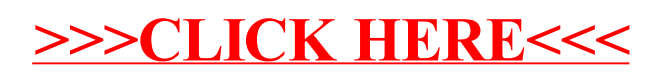